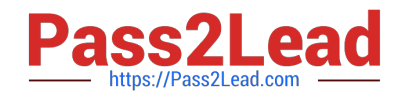

# **ANC-301Q&As**

Working with Data and Dashboards in Einstein Analytics

## **Pass Salesforce ANC-301 Exam with 100% Guarantee**

Free Download Real Questions & Answers **PDF** and **VCE** file from:

**https://www.pass2lead.com/anc-301.html**

100% Passing Guarantee 100% Money Back Assurance

Following Questions and Answers are all new published by Salesforce Official Exam Center

**C** Instant Download After Purchase

**83 100% Money Back Guarantee** 

- 365 Days Free Update
- 800,000+ Satisfied Customers  $603$

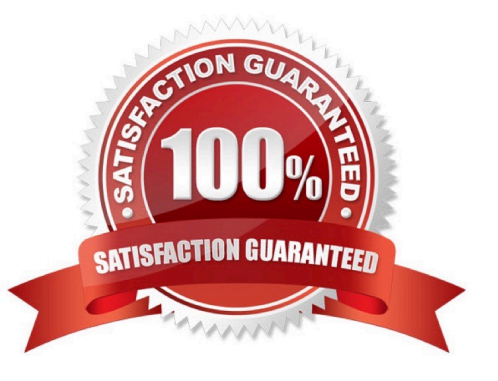

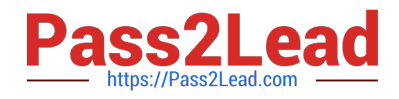

#### **QUESTION 1**

Insights in a story show you how different variables and combinations of variables explain the variation of what kind of variable?

- A. Explanatory variable
- B. Outcome variable
- C. Global variable
- D. Local variable
- E. Tertiary variable

Correct Answer: B

When you configure the story, you tell Einstein Discovery to maximize/minimize the variable. The variable is *\\'outcome* variable\\' in your story

### **QUESTION 2**

How many stories can you create in Analytics Plus?

A. 5,000

- B. 1,000, but more can be purchased
- C. 75, but more can be purchased
- D. 500, but more can be purchased

Correct Answer: D

#### **QUESTION 3**

After getting approval of the dashboard layout design for a desktop, the Einstein Analytics consultant is ready to start the design process for a mobile layout.

What are three considerations that the consultant should keep in mind when developing the layout? Choose 3 answers

A. If no layouts are eligible for the mobile device, the first defined layout is used. (Missed)

B. If no layouts are eligible for the mobile device, an error message will be displayed.

C. If more than one layout is eligible, the one with the most device properties set is used. If there is a tie, the most recently defined layout is used. (Missed)

D. A layout for mobile is eligible for use when the device meets all the device properties set in the Layout panel.

E. There are widgets that cannot be displayed on mobile layouts.

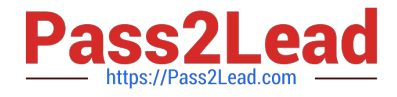

#### Correct Answer: ACD

https://trailhead.salesforce.com/en/content/learn/modules/wave\_dashboard\_designer\_basics/ wave\_take\_analytics\_on\_the\_go

#### **QUESTION 4**

Can you share dashboards with others in your org?

A. Click on the "Share" icon on the dashboard. From there, you can set up sharing options, post a dashboard screenshot to Chatter, get a URL to share, or download a screenshot.

B. Click on the "Share" icon on the lens. From there, you can set up sharing options, post a dashboard screenshot to Chatter, get a URL to share, or download a screenshot

C. No, you can\\'t share dashboards.

D. Click on the "Share" icon on the dataset.

Correct Answer: A

#### **QUESTION 5**

A data architect wants to use a dataflow transformation to implement row-level security that is based on role hierarchy in Salesforce. Which transformation should be used to level the dataset hierarchy\\'

- A. digest transformation
- B. flatten transformation
- C. delta transformation
- D. sfdcDigest transformation

Correct Answer: B

[ANC-301 PDF Dumps](https://www.pass2lead.com/anc-301.html) [ANC-301 Exam Questions](https://www.pass2lead.com/anc-301.html) [ANC-301 Braindumps](https://www.pass2lead.com/anc-301.html)